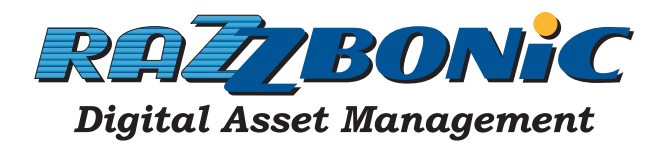

## Help Center

## **Uploading files to Razzbonic**

If you do not have the required Upload link please contact Razzbonic. Only authorized users may upload files directly to Razzbonic.

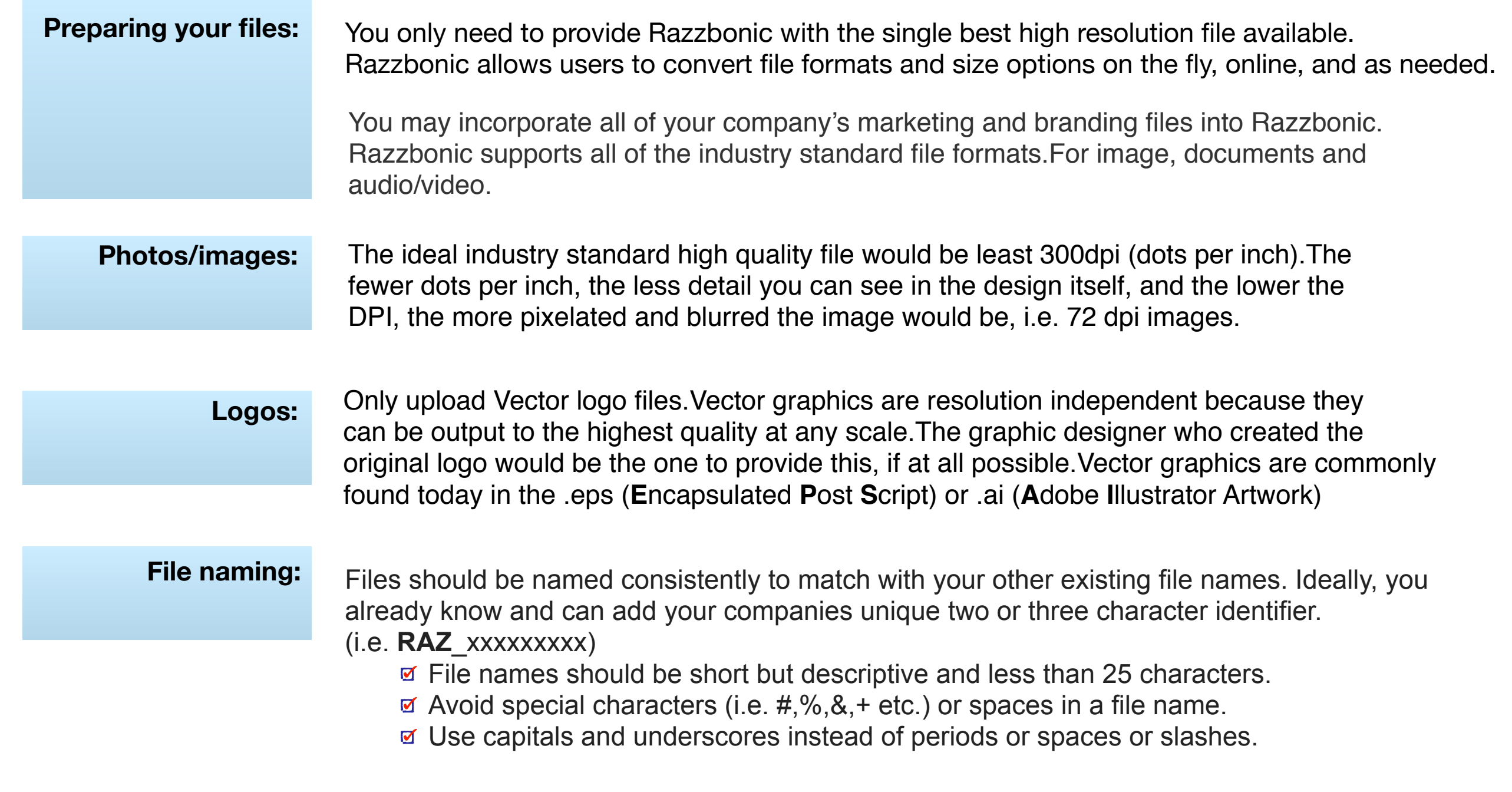

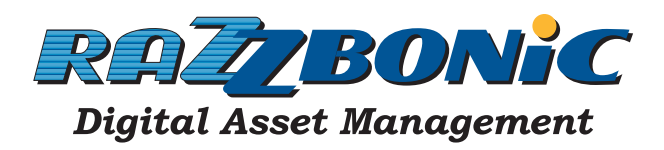

## Help Center **Uploading files to Razzbonic**

If you do not have the required Upload link please contact Razzbonic. Only authorized users may upload files directly to Razzbonic.

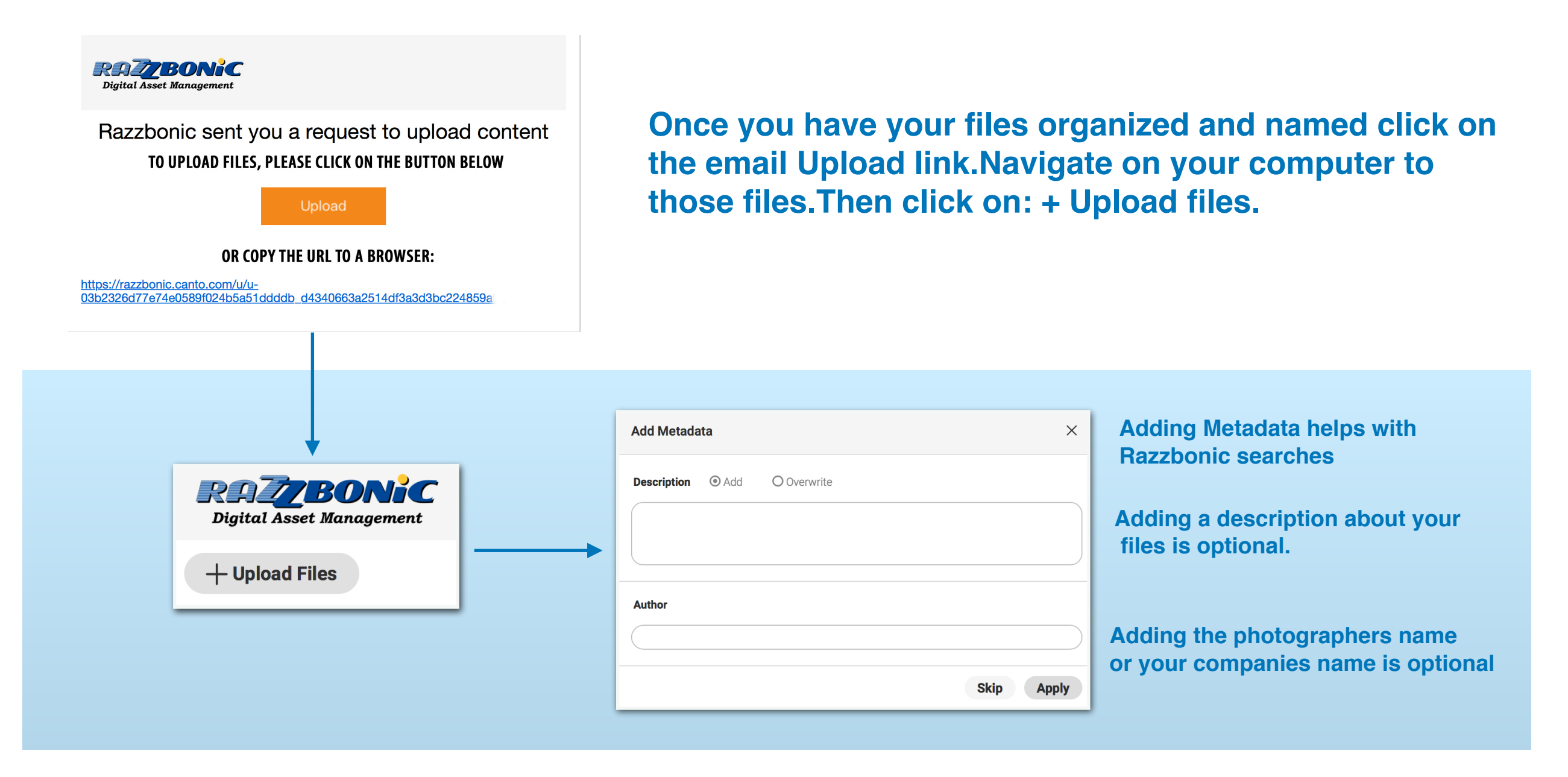

To help Razzbonic place your new files into the appropriate Categories or sub-categories send Razzbonic an email with the pertinent placement details.

> [razzbonic.com](http://www.razzbonic.com) *For additional help: [support@razzbonic.com](mailto:support@razzbonic.com). Page 2 of 2* [www.razzbonic.com/help\\_center.php](http://www.razzbonic.com/help_center.php)